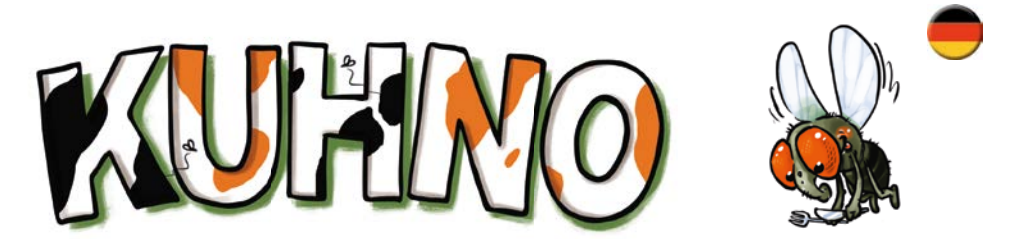

Das ist ja zum Kühe melken! Beim Almauftrieb geht es mal links und mal rechts herum. Doch Mistfliege Kuhno lenkt die Rindviecher ab. Auf opulentem Stuhl rutscht Kuhno hin und her und macht die ganze Herde nervös. Die Kühe haben längst ge(s)checkt, dass sie nur in Ruhe grasen können, wenn ihr Fleck am rechten Fleck sitzt. Da heißt es aufgepasst und Flecken sortiert. Wer bringt seine Kühe als Erster auf die Weide?

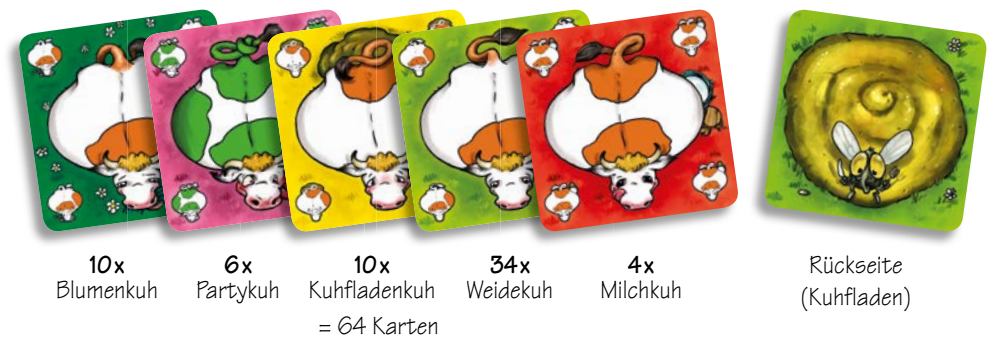

(64 Kühe mit 1 bis 4 Flecken auf 5 Motiven)

## **SPIELMATERIAL**

### **SPIELZIEL**

Spiele als Erster alle deine Karten ab! Deine Mitspieler erhalten dann für jeden Kuhfleck, den sie noch auf der Hand haben, einen **Mistpunkt.** Hast du nach mehreren Runden die **wenigsten** Mistunkte, gewinnst du das Spiel.

### **SPIELVORBEREITUNG**

Mischt alle Karten mit der Kuhfladenseite nach oben. Jeder von euch **erhält 7** davon. Nehmt sie so auf die Hand, dass nur ihr selbst die Kühe darauf seht. Die **restlichen Karte**n legt ihr mit dem **Kuhfladen nach oben in die Tischmitte.** Sie bilden den Kuhfladen stapel. Auf dem Kuhfladen seht ihr stets Kuhno sitzen.

# **DIE KUHKARTEN**

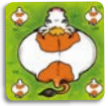

# **UND WENN KEINE KARTE PASST?**

Kannst du keine Kuh ablegen, nimmst du eine Karte vom Kuhfladenstapel. Hast du nun eine passende Kuh, darfst du sie legen. Ansonsten

endet dein Zug und der nächste Spieler ist an der Reihe.

Achtung! Wenn du eine Karte vom Kuhfladenstapel nimmst, taucht Kuhno – auf der nächsten Karte – meistens an einer anderen Stelle des Kuhfladens wieder auf. Dadurch kannst du nun Kühe legen, die vorher nicht gepasst haben.

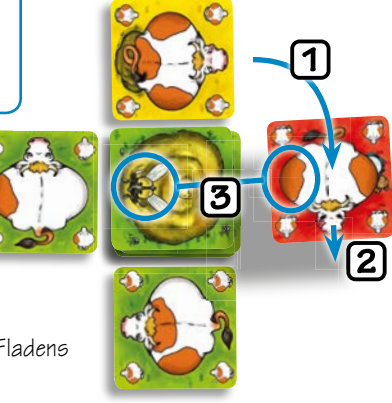

### **ABLAUF EINER RUNDE**

Als **Jüngster** beginnst du das Spiel. Dann folgen die anderen nacheinander im Uhrzeigersinn. Bist du am Zug, legst du eine Kuh an eine der vier Seiten des Kuhfladens.

### **DABEI MUSST DU DIESE 3 BEDINGUNGEN ERFÜLLEN:**

1 Lege die Kuh auf den richtigen Platz.

- Lege die Kuh mit dem Kopf in die richtige Richtung.
- Die Kuh muss einen Fleck an der richtigen Stelle haben.

### **LEGERICHTUNG EINHALTEN**

Wenn ihr es zunächst mal "ganz einfach" haben wollt, könnt ihr zum Einstieg in das Spiel vereinbaren, so zu tun, als wären alle Karten Weidekühe. Dann spielt ihr zunächst ohne alle speziellen Effekte. In späteren Partien könnt ihr dann – ganz nach eigenem Geschmack – die Effekte der folgenden Kühe nach und nach ins Spiel einführen:

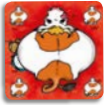

### **MILCHKUH (4 X)**

Lege deine Kuh hinter das Eck des Kuhfladens, auf das die zuvor gelegte Kuh schaut. Liegt dort bereits eine Kuh, überdeckst du diese. Als Startspieler darfst du dir aussuchen, wohin du deine erste Kuh legst.

### **BLICKRICHTUNG EINHALTEN**

Lege deine Kuh so, dass ihr Hinterteil zum gleichen Eck des Fladens zeigt, auf das die zuvor gelegte Kuh schaut.

### **WO SITZT KUHNO?**

Beachte stets, an welcher Seite des Kuhfladens die Mistfliege Kuhno sitzt! Du darfst eine Kuh nur so legen, dass einer ihrer Flecken Kuhnos Position auf dem Fladen entspricht. Ob deine gespielte Kuh weitere Flecken hat, spielt dabei keine Rolle.

*Beispiel: So legen nach einander Klaus* ➊*, Eva* ➋ *und Alfredo* ➌ *ihre Kühe. Jede Kuh "blickt" dabei der danach ausgelegten Kuh auf ihr Hinterteil.*

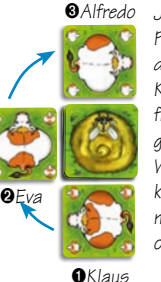

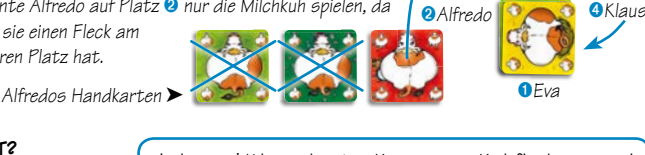

# **WEIDEKUH (34 X)**

*Jetzt ist Klaus wieder an der Reihe. Er legt seine zweite Kuh auf Platz* ➍*. Dann legt Eva ihre zweite Kuh auf Platz* ➊*, wobei sie die dort bereits liegende Kuh überdeckt usw. Mistfliege*  Kuhno sitzt im Moment auf der "oberen" Seite des Kuh*fladens. Klaus, Eva und Alfredo haben nacheinander Kühe gespielt, die jeweils einen Fleck an dieser Stelle haben. Von seinen momentanen Handkarten (siehe unten) könnte Alfredo auf Platz* ➋ *nur die Milchkuh spielen, da nur sie einen Fleck am oberen Platz hat.* ➋*Alfredo*

Eine Weidekuh hat keinen speziellen Effekt. Nachdem du sie (richtig) gelegt hast, endet dein Zug.

Die Anzahl ihrer Kuhflecken gibt an, wie viele nachfolgende Spieler aussetzen müssen. Alle betroffenen Spieler müssen selbst merken, dass sie (nicht) am Zug sind.

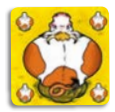

## **C** KUHFLADENKUH (10 X)

© 2016 Zoch Verlag Werkstraße 1 90765 Fürth www.zoch-verlag.com www.facebook.com/zochspiele

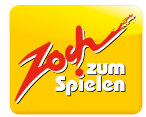

Art.Nr.: 60 110 5097

Autor: Thierry Chapeau Illustration: Alexander Jung

### **BLUMENKUH (10 X)**

Ihre Flecken erlauben dir sofort weitere Karten zu spielen.

#### Legst du eine Blumenkuh mit **einem Fleck, darfst** du

**eine** weitere Kuh aus deiner Hand (den Regeln entsprechend auf den nächsten Platz) legen.

### Eine Blumenkuh mit **zwei Flecken, erlaubt** dir

- **zwei** weitere Kühe zu spielen, wenn die erste der beiden Kühe eine **Weiden-** oder **Partykuh** ist.
- nur **eine** weitere Kuh zu spielen, wenn dies eine **Milch- oder Kuhfladenkuh** ist.
- eine (weitere) **Blumenkuh** zu spielen. Diese Kuh gibt nun sofort und **ausschließlich mit ihren Flecken** an, wie viele weitere Karten du anschließend noch spielen darfst.

#### *Beispiele*

*Du legst zunächst eine Blumenkuh mit 2 Flecken. Legst du jetzt …*

Legst du deine **letzte** Kuh korrekt ab, rufst du "Kuhno". Die Funktion der letzten Karte (KUHNO! ignorierst du bzw. machst bei einer Partykuh keinen Tierlaut mehr.

- *eine Partykuh, ändert sich, wie gewohnt, Blick- und Legerichtung und du machst einen neuen Tierlaut. Danach darfst du noch eine Karte spielen.*
- *eine Milchkuh, setzen entsprechend ihrer Flecken, 1 oder 2 Spieler aus. Für den zweiten Fleck deiner Blumenkuh darfst du keine weitere Karte mehr spielen.*
- *eine weitere Blumenkuh, so gelten (nur noch) die Flecken der zuletzt gelegten Blumenkuh.*

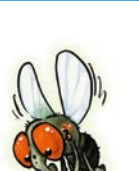

Wer keine weitere(n) Karte(n) spielen kann oder will, obwohl seine Blumenkuh es ihm erlauben würde, sagt dies seinen Mitspielern an. Dann ist der nächste Spieler am Zug.

Wer bei einem Mitspieler einen Fehler entdeckt, gibt sich als Kuhno aus und ruft "bssszzzz!". Wirst du bei einem Fehler ertappt, ziehst du eine Karte vom Kuhfladenstapel. Hast du bereits Karten gelegt, nimmst du die zuletzt gelegte Karte wieder auf die Hand zurück. Dein Zug ist dann sofort beendet.

**Achtung!** Als **erste Karte einer Spielrunde** darf **keine Blumenkuh** ausgespielt werden.

## "MUH!" UND "KUHNO"

Legst du deine **vorletzte** Karte, machst du dabei den von der letzten Partykuh eingeführten Tierlaut. Wurde bisher keine Partykuh gelegt, rufst du "muh!". **MUH!**

Legst du deine letzte Kuh korrekt ab **KUHNO!** , endet die Runde sofort, egal welche Kuh darauf zu sehen ist.

Legst du eine **Partykuh als vorletzte** Karte, wiederholst du zunächst den letzten Tierlaut, und machst dann einen **neuen.**

## **REGEL FÜR ECHTE KUHNOFANS VORSICHT VOR ROTEN AUGEN!**

Ist auf dem Kuhfladen Kuhno mit **roten Augen** zu sehen, darfst du keine Kuh an die Seite des Kuhfladens legen, an der Kuhno sitzt. Müsstest du normalerweise auf diesen Platz eine Kuh spielen, überspringt du diesen und legst deine Kuh auf den nächsten Platz.

### **SPIELENDE**

Spielt so viele Runden wie ihr Spieler seid. Hast du am Ende aller Runden die wenigsten Mistpunkte, gewinnst du das Spiel.

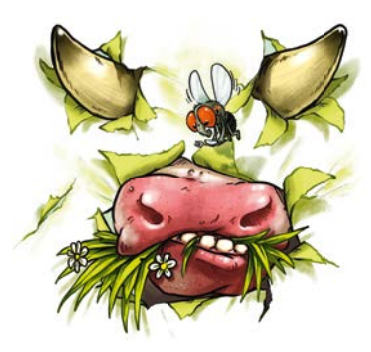

# **"BSSSZZZZ"**

Eine Partykuh legst du "anders herum". Sie schaut also auf dasselbe Eck, wie die zuletzt gelegte Kuh. Dadurch kehrt sich ab jetzt sowohl die Blick- als auch die Legerichtung der folgenden Kühe um.

Ein Fehler ist es auch, gar keine Kuh zu legen, obwohl du am Zug wärst. (Die Mitspieler dürfen jederzeit fragen, wer am Zug ist. Bist du am Zug und meldest dich nicht, ist das ein Fehler.)

### **Fehler können zum Beispiel sein:**

- Kuh spielen, die an der geforderten Stelle keinen Fleck hat
- Kuh in falsche "Blickrichtung" spielen
- Kuh auf falschen Platz legen
- falschen oder keinen Tierlaut rufen, wenn gefordert
- fälschlicherweise "bssszzzz!" rufen
- Kuh legen, obwohl du nicht am Zug bist …

## **ENDE EINER RUNDE**

Wer noch Kühe auf der Hand hat, zählt ihre Flecken zusammen und notiert die Summe auf einem Blatt. Das sind eure **Mistpunkte.** Eine Runde endet auch, sobald ein Spieler die letzte Karte des Kuhfladenstapels aufnimmt. ( Müsste er mehr Karten aufnehmen, als der Stapel bietet, verfallen diese.)

Die Anzahl ihrer Kuhflecken gibt an, wie viele Karten dein linker Nachbar vom Kuhfladenstapel ziehen muss. Er muss aber keine Karten aufnehmen, wenn er nun ebenfalls eine Kuhfladenkuh ausspielt. In diesem Fall zählt er die Flecken deiner Kuh zu den Flecken

seiner Kuh dazu. Der nächste Spieler muss nun Karten dieser Summe vom Kuhfladenstapel aufnehmen usw. Wer am Zug ist und keine weitere Kuhfladenkuh spielen kann oder will, nimmt schließlich die geforderte Kartenanzahl auf. Er führt danach seinen Zug wie gewohnt aus.

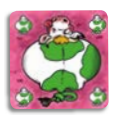

# **B) NEUEN TIERLAUT EINFÜHREN**

Spielst du eine Partykuh, machst du dazu einen neuen

- Tierlaut. Du darfst dabei
- $\bullet$  nicht "muh" machen.
- nicht "bssszzzz" machen (so macht Kuhno).
- keinen Tierlaut wiederholen, der bereits gemacht wurde.

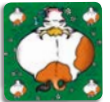

*Beispiel: Du legst eine Partykuh und rufst "miau". Etwas später spielt ein Mitspieler eine weitere Partykuh und wiehert wie ein Pferd. Der nächste Partykuh-Spieler könnte grunzen wie ein Schwein usw. …*

**MIAU!**

### **PARTYKUH (6 X)**

A) ändert die Blick- und Legerichtung B) führt einen neuen Tierlaut ein

# **A) BLICK- UND LEGERICHTUNG ÄNDERN**

# *Achtung! Die Spieler spielen weiterhin im Uhrzeigersinn! Das ändert sich nie!*

*Beispiel: Du spielst eine Partykuh . Sie schaut der zuvor gelegten Kuh* 

*te Kuh muss nun in* 

*auf die zuvor gelegte Kuh* 

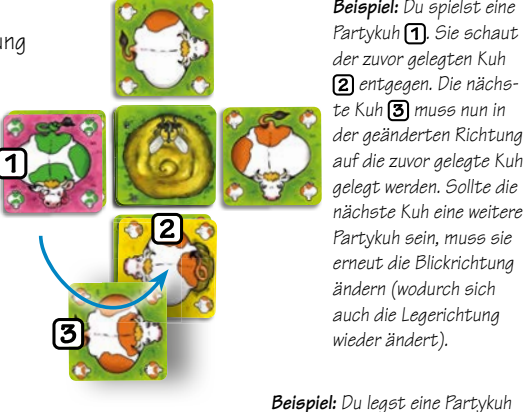

*nächste Kuh eine weitere Partykuh sein, muss sie erneut die Blickrichtung ändern (wodurch sich* 

*wieder ändert).*